# **Completaciones inteligentes en pozos inyectores de agua utilizando ICD para reducir el efecto de interdigitación viscosa**

Erazo-Bone Romel<sup>1,2\*</sup>, Escobar-Segovia Kenny<sup>1,3</sup>, España Felipe<sup>1</sup>, Hernández Tomás<sup>1</sup>

1 Escuela Superior Politécnica del Litoral, ESPOL, Campus Gustavo Galindo Km 30.5 Vía Perimetral, P.O. Box 09-01-5863, Guayaquil, Ecuador

2 Universidad Estatal Península de Santa Elena. 3 Universidad Espíritu Santo - Ecuador

Email: \* raerazo@espol.edu.ec

# **Resumen**

La inyección de agua en campos maduros (Campo Parahuacu-Ecuador) es generalmente es utilizada para mantener presiones e incrementar el barrido de los bancos de petróleo mediante proyectos de recuperación secundaria. Dado a la diferencia de movilidades de los fluidos durante el desplazamiento, se forman interdigitaciones a causa del comportamiento anisotrópico de las permeabilidades en la formación productora. Este proyecto de investigación se plantea el uso de los dispositivos de control de influjo (ICD), tipo orificio, en las completaciones implementadas en un pozo inyector de agua para disminuir el efecto de los dedos viscosos, mejorando la eficiencia de barrido en los yacimientos de petróleo. Para el desarrollo de las simulaciones utilizando ICD se planteó un modelo de inyección directa entre un pozo productor y uno inyector, utilizando el software Rubí, y para modelar el comportamiento de la tasa de inyección utilizando ICD se utilizó el software NETool. Mediante el uso de los ICD, todos los estratos de diferentes permeabilidades fueron inyectados con la misma tasa para poder alcanzar un mejor perfil del frente de avance del agua y disminuir la interdigitación viscosa; aumentando el factor de recobro el cual incrementó en un 10% durante la aplicación del pozo inyector PRH-03B al sistema del pozo PRH-13 de acuerdo a los datos simulados.

**Palabras clave:** inyección de agua, completación, pozo inyector, pozo productor.

## **Smart Completions Using ICD in Wells to Reduce Fingering Effect**

## **Abstract**

The water injection in mature fields (Campo Parahuacu-Ecuador) is generally used to maintain pressures and increase the sweep of oil banks through secondary recovery projects. As a consequence of the difference in fluid mobility during displacement, interdigitations are formed due to the anisotropic behavior of permeabilities in the production formation. This research project considers the use of inflow control devices (ICD), orifice type, in the completions implemented in a water injector well to decrease the effect of the viscous fingers, improving the sweep efficiency in the petroleum reservoirs. For the development of the simulations using ICD, a direct injection model was posed between a producer well and an injector using the Rubí software. The NETool software was used to model de behaviour of the injection rate using ICD. Through the use of the ICDs, all strata of different permeabilities were injected with the same rate to be able to reach a better profile of the water advance front, and decrease the viscous interdigitation; raising the recovery factor, which increased by 10% during the application of the PRH-03B injector well to the PRH-13 well system according to the simulated data.

**Keywords:** water injection, completions wells, injector wells, productor wells, water front.

**Cita:** Erazo-Bone, R., Escobar-Segovia, K., España, F. y Hernández, T. (2019). Completaciones inteligentes en pozos inyectores de agua utilizando ICD para reducir el efecto de interdigitación viscosa. *Revista Fuentes: El reventón energético, 17*(2), 51-61.

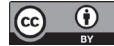

# **Introducción**

Uno de los problemas que afronta los ingenieros de petróleos cuando realizan proyectos de inyección de agua es el fracaso de los proyectos pilotos a causa de las heterogeneidades del yacimiento lo que dificulta controlar la distribución vertical de la inyección provocando una ruptura temprana de agua en el pozo productor (Velandia, 2013).

La característica principal de la tecnología ICD es poder manipular el caudal durante la inyección en las capas de diferentes permeabilidades del yacimiento, lo cual mejora la eficiencia de barrido, buscando con esto reducir los efectos de la digitación viscosa (Molano, Navarro & Díaz, 2014).

El desarrollo de esta investigación se basa en controlar los diferentes caudales de inyección en un pozo considerado para un proyecto de recuperación secundaria. Al controlar los caudales de inyección de agua en las capas de alta permeabilidad por medio de la instalación de dispositivos ICD, podemos extender el tiempo de ruptura para así obtener un frente de avance similar al de un yacimiento homogéneo. El modelamiento se realizó usando como herramientas los Software Rubí y NETool y el método teórico propuesto (Alain C, 2012 ).

La inyección de agua es una de las técnicas más utilizadas de recuperación secundaria para incrementar la recuperación de crudo, en el cual se realiza un micro-análisis del yacimiento, de propiedades como la permeabilidad y porosidad, sin embargo no se han producidos buenos resultados debido a grandes depositaciones de escamas inorgánicas durante la intrusión de agua al yacimiento (Navarro & Meneses, 2008) resultando, en una pobre eficiencia de barrido causada por las heterogeneidades verticales en el yacimiento y/o altas razones de movilidad (Mantilla, 2003).

La ruptura de agua puede llevar a un tiempo temprano de abandono del proyecto sin que se barra por completo todas las zonas, dejando una importante cantidad considerable de crudo dentro del yacimiento provocando una gran pérdida de dinero para la compañía operadora del pozo (Toro, Herrera, Orrego, Rojas, Rueda & Manrique, 2018).

Mediante este estudio se busca implementar los dispositivos de control de influjo en un pozo inyector de agua para evitar el efecto de la digitación viscosa, mejorando la eficiencia de barrido en los yacimientos de petróleo.

Según los estudios sísmicos actuales respecto a la arena Napo U y T estudios sísmicos han demostrado que el ambiente de depositación predominante es un modelo deltaico con influencia fluvial y menor influencia mareal, que corresponde a sub-ambientes de canales distributarios y barras de desembocadura con presencia menor de barras de desborde. La arenisca U Inferior, está constituido de arenisca de cuarzo, hialina, grano medio a grueso, cemento ligeramente calcáreo, con trazas de glaucomita, saturadas de hidrocarburos, corte rápido, fluorescencia amarilla blanquecina, residuo café claro, mientras que la arenisca T Inferior está constituido por arenisca de cuarzo, grano fino a medio, cemento silíceo, saturadas de hidrocarburos, fluorescencia natural, amarillo claro, corte rápido residuo, café claro (Baby et. al , 2004).

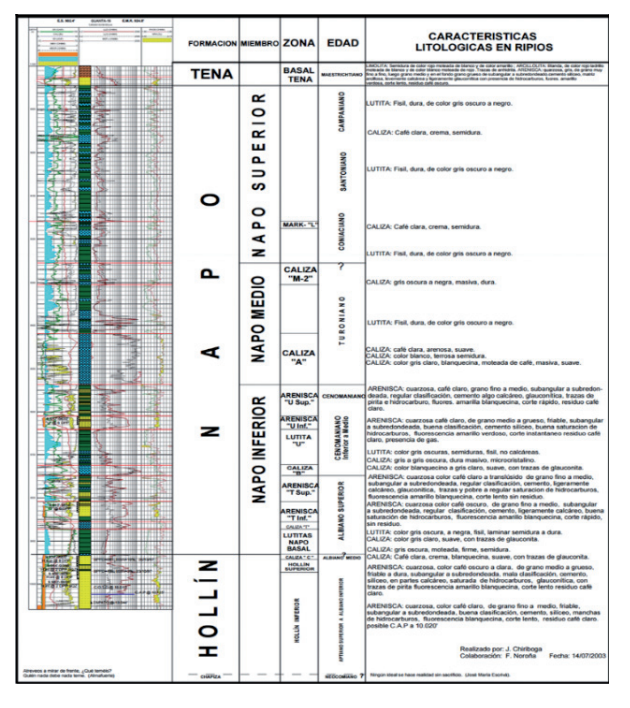

**Figura 1.1** Columna estratigráfica del Campo Parahuacu (Baby).

## **2. Metodología**

Un dispositivo de control de flujo funciona como un equipo de estrangulamiento que es instalado en la sarta de completación del pozo y es utilizado para igualar el drenaje o el influjo desde el reservorio hasta el pozo (Cruz, Duque & Marulanda, 2015). Este método de control se lo denomina pasivo, ya que carece de partes móviles que puedan ser manipuladas o modificadas para ajustar el flujo que la atraviesa (Garcia, G.A., et al.,2009). El dispositivo ICD proporciona una caída de presión extra a través de la completación generando un mayor drawdown sobre la formación cambiando el influjo a lo largo del pozo. Debido a que las configuraciones del ICD no pueden ser cambiadas después de que hayan sido instalada, la mayoría de estos dispositivos son auto regulables es decir que el flujo que atraviesa el ICD seguirá una ecuación predeterminada lo que significa, que un cambio en los parámetros del flujo resultará en un cambio de la caída de presión (Coronado et. al, 2009).

Principio físico del ICD.- La física de los ICDs está relacionada con la generación de la caída de presión sobre el área de flujo disponible. Existen dos tipos de ICD ampliamente utilizados los cuales se mencionan a continuación: 1.- HIVICD (High Velocity Inflow Control Device): La caída de presión en el está basada en la ecuación de Bernoulli. Ya que los HIVICDs se basan en la ecuación de Bernoulli, estos normalmente asumen independencia con la viscosidad a pesar de que en ensayos de laboratorios se ha comprobado un ligero impacto de la viscosidad en los orificios del ICD. Para el presente trabajo se consideró despreciable el impacto de la viscosidad al equipo (Slayter, 2010).

La ecuación general para los HIVICD según (Kvernstuen, 2008) es:

$$
\Delta P = \frac{1}{2} K \rho v^2 = K \frac{\rho Q^2}{2A^2} \tag{2.1}
$$

Si un ICD tipo tubo es utilizado se añade otro término para tomar en cuenta la fricción en el tubo. Quedando la ecuación como sigue (Saetre, 2007):

$$
\Delta P = \rho g (h_f + h_m) \tag{2.2}
$$

$$
h_f = f \frac{L}{d} \frac{v^2}{2g} \tag{2.3}
$$

$$
h_m = \sum K \frac{v^2}{2g} \tag{2.4}
$$

$$
\Delta P = \rho f \frac{L}{d} \frac{v^2}{2} + \rho K \frac{v^2}{2} = \rho \frac{v^2}{2} \left( f \frac{L}{d} + K \right) \tag{2.5}
$$

2.-LOVICDs (Low Velocity Inflow Control Device): Existe una correlación genérica para el cálculo de la caída de presión de todos los tipos de ICDs que también puede demostrar el comportamiento del flujo para los LOVICDs (Gavioli, 2008).

Una correlación general para el comportamiento del flujo de todos los ICDs ha sido publicada, esta correlación será utilizada para describir el comportamiento de los LOVICDs.

$$
K_{\text{highR}} = a_1 \ast \text{Re}^{b_1} \tag{2.6}
$$

$$
KlowR = a2 * Reb2
$$
 (2.7)

$$
K = \frac{K_{\text{lowR}} + (K_{\text{highR}} + K_{\text{lowR}})}{\left(1 + \left(\frac{Re}{t}\right)^c\right)^d}
$$
(2.8)

$$
\Delta P_{liq} = K \rho_1 \left( \frac{v_{liq}^2}{2 * g_c * 144} \right) \tag{2.9}
$$

Algunos de estos parámetros son específicos para el equipo y no están disponibles debido a la confidencialidad de las empresas. Estos parámetros son a1, a2, b1, b2, c, d y t. Estos parámetros también afectan al coeficiente de flujo así que sin estos valores el flujo no puede ser modelado. Se puede observar de esta correlación que es afectada por el coeficiente de flujo para un bajo y un alto número de Reynolds. Esta dependencia sobre valores bajos nos da una clara idea de que la viscosidad juega un rol importante en el comportamiento del equipo (Lorgen, 2010).

La caída de presión sobre el orificio no depende de la viscosidad, pero es ampliamente dependiente de la tasa de flujo y del área de flujo. Debido a la dependencia el área de flujo de estos tipos de ICDs son más sensibles a la erosión. Normalmente el material de los orificios/ tubo son muy resistentes a la erosión, pero la erosión puede suceder y el efecto de incrementar el área de flujo será mayor. Un material típico para los orificios del ICD es cerámica, los tubos son normalmente construidos de acero inoxidable.

Un incremento del flujo a través de las boquillas debido a la ruptura de gas o agua alterará la caída de presión a través del ICD. De la ecuación 3.5 se puede observar que un incremento de la tasa de flujo puede causar un incremento de la caída de presión significante. Cambios en la densidad del fluido del pozo tendrá también un impacto sobre la caída de presión.

El flujo a través de los ICDs no está relacionado 100% a la ecuación de Bernoulli. Las compañías introducen el coeficiente de flujo para reducir estas diferencias, se la denomina K tanto en las ecuaciones 3.5 y 3.6. Este coeficiente es diferente para cada tipo de ICD y fabricante. El coeficiente está normalmente entre 0,6 –

0,97. Para los equipos Resflow por ejemplo el valor de K es de 0,953. Este coeficiente solamente aplica para los tipos HIVICD (Moen, 2006).

Los tipos HIVICDs son más comunes en campos desarrollados donde el petróleo es muy viscoso y pesado. Pero estos también pueden ser utilizados en reservorios con crudo ligero. Esto solamente debe ser considerado durante el diseño.

Cuando se decide el tipo óptimo de ICD, se debe entender las propiedades del hidrocarburo y a que drawdown se aproxima.

## **Software Rubis**

Rubis es un software modelador numérico trifásico trifásico en 3D utilizado para simular el balance de materia en modelos de celda única o la simulación de campo completo masivo.

Uno puede construir modelos numéricos simples intuitivamente sin entrenamiento especial. La geometría se puede construir de forma interactiva o se puede importar desde un geomodelador u otro simulador, ejecuta múltiples pronósticos, reservas e investigación de posibles oportunidades de intervención en un período de tiempo muy corto.

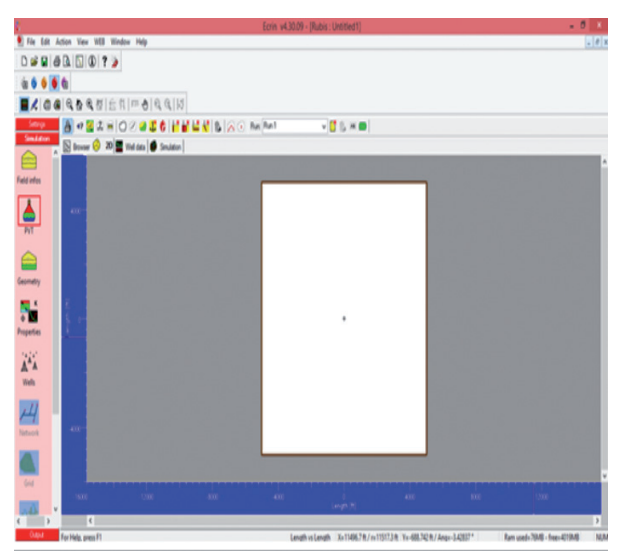

**Figura 2.1.** Pantalla principal del Software Rubis, KAPPA®.

Software NetOOL®: Mejora el diseño de completación: La interfaz gráfica de usuario del software NETool permite a los usuarios colocar pozos de forma interactiva. Modelar los efectos de la posición del pozo, la longitud y la configuración de terminación en el rendimiento de producción e inyección. El software NETool también ayuda a solucionar problemas de producción y ayuda a tomar las medidas correctivas adecuadas al modelar múltiples escenarios rápidamente.

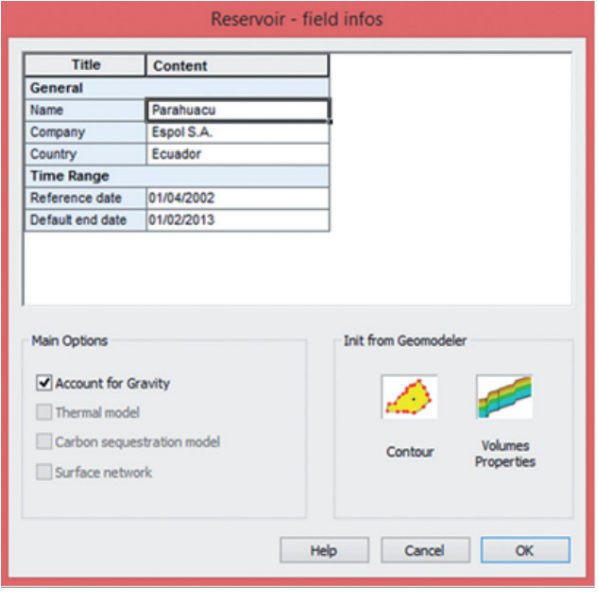

**Figura 2.2.** Pantalla de ingreso de información general del proyecto en el Software Rubis, KAPPA®.

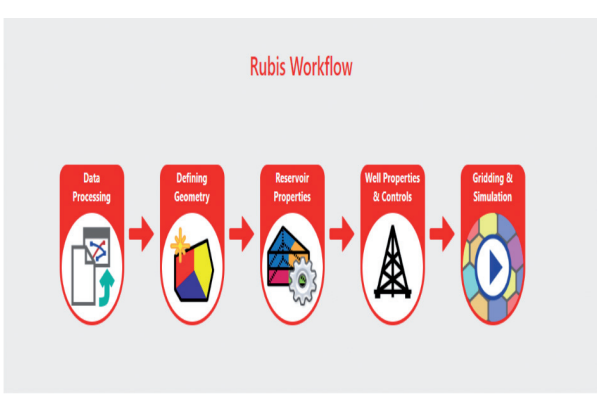

**Figura 2.3.** Diagrama de flujo del Software Rubis, KAPPA®.

Modelo de sistema hidráulico de flujo complejo: El software NETool modela la completación del pozo y la región cercana al pozo utilizando una malla de nodos. Este enfoque único y detallado permite que el software NETool resuelva problemas de flujo en los pozos más complejos, incluidas las completaciones inteligentes y multilaterales como las completaciones del sistema SmartWell®.

| <b>Edit Units</b><br>General   Well Target & IPR   Infow & PI   Output   Case Info   Advanced                   |                            |                                                                                                    |
|----------------------------------------------------------------------------------------------------|----------------------------|----------------------------------------------------------------------------------------------------|
| - Options                                                                                                    |                            |                                                                                                    |
| Fractures                                                                                                    | ๑                          |                                                                                                    |
| PLT                                                                                                    |                            | 0000                                                                                                    |
| <b>Stochastics</b>                                                                                              |                            |                                                                                                    |
| Temperature                                                                                                    | @ Isothermal<br>@ Measured | @ Model                                                                                                    |
| -Well Type                                                                                                    | Phase Mode                 |                                                                                                    |
| <b>B</b> Producer                                                                                               | V Oil                      | $\begin{array}{c c} \multicolumn{3}{c }{\textbf{0}} & \multicolumn{3}{c }{\textbf{0}} \\ \multicolumn{3}{c }{\textbf{0}} & \multicolumn{3}{c }{\textbf{0}} \\ \multicolumn{3}{c }{\textbf{0}} & \multicolumn{3}{c }{\textbf{0}} \\ \multicolumn{3}{c }{\textbf{0}} & \multicolumn{3}{c }{\textbf{0}} \\ \multicolumn{3}{c }{\textbf{0}} & \multicolumn{3}{c }{\textbf{0}} \\ \multicolumn{3}{c }{\textbf{0}} & \multicolumn{3}{c }{\textbf{0}} \\ \multicolumn{3}{$ |
| C Injector - gas                                                                                                | P Free gas<br>$\odot$      |                                                                                                    |
| hjector - water                                                                                                 | V Water                    |                                                                                                    |
|                                                                                                    |                            |                                                                                                    |
|                                                                                                    |                            |                                                                                                    |
| <b>Edit Units</b><br>General   Well Target & IPR   Inflow & PI   Output   Case Info   Advanced<br>Single target |                            |                                                                                                    |
| <b>C</b> Time schedule                                                                                          |                            |                                                                                                    |
| Generate IPR                                                                                                    |                            |                                                                                                    |
| <b>Well Control Mode</b>                                                                                        |                            |                                                                                                    |
| <b>Total liquid flowrate</b>                                                                                    | 7⊚<br>504.0 STB/day        | ٥<br>0                                                                                                    |
| - Vertical Flow Performance                                                                                     |                            |                                                                                                    |
| Compute wellhead pressure using VFP table                                                                       | ®                          |                                                                                                    |

**Figura 2.4.** Captura de pantalla de NETool en el menú Global settings: Well target & IPR®.

| <b>Reservoir &amp; Well Trajectory</b>        | <b>Well Segments &amp; Completions</b> |         |                      |         |                 |                       |
|-----------------------------------------------|----------------------------------------|---------|----------------------|---------|-----------------|-----------------------|
| Hole & Completion                             | <b>Casing/Liner</b>                    |         |                      |         |                 |                       |
| <b>Wellbore</b><br>e D<br><b>Casing/Liner</b> | 亜                                      | Top MD  | Seg. Length Top TVD( |         | Casing/Liner ID | <b>Pipe Roughness</b> |
| Perf. Cemented Liner                          |                                        |         |                      |         |                 |                       |
| Packer                                        |                                        | [ft]    | [ft]                 | [ft]    | [in]            | $[\text{min}]$        |
| <b>Diameters</b>                              | 9                                      | 9547.00 | 1.00                 | 9547.00 | 7.0             | 590 551               |
| <b>Reservoir Parameters</b>                   | 10                                     | 9548.00 | 1.00                 | 9548.00 | 7.0             | 590.551               |
| <b>us Reservoir Pressure</b>                  | 11                                     | 9549.00 | 1.00                 | 9549.00 | 7.0             | 590.551               |
| <b>Fluids in Place</b>                        | 12                                     | 9550.00 | 1.00                 | 9550.00 | 7.0             | 590.551               |
| <b>Transmissibility</b>                       | 13                                     | 9551.00 | 1.00                 | 9551.00 | 7.0             | 590.551               |
| 田<br>Permeability                             | 14                                     | 9552.00 | 1.00                 | 9552.00 | 7.0             | 590.551               |
| 8 D<br>Mobility                               | 15                                     | 9553.00 | 5.00                 | 9553.00 | 7.0             | 590.551               |
| 田<br>Saturations                              | 16                                     | 9558.00 | 6.00                 | 9558.00 | 7.0             | 590.551               |
| End-points                                    | 17                                     | 9564.00 | 1.00                 | 9564.00 | 7.0             | 590.551               |
| Skin                                          | 18                                     | 9565.00 | 1.00                 | 9565.00 | 7.0             | 590.551               |
| <b>us</b> Additional Skin                     | 19                                     | 9566.00 | 1.00                 | 9566.00 | 7.0             | 590.551               |
| Perforation                                   | 20                                     | 9567.00 | 1.00                 | 9567.00 | 7.0             | 590.551               |
| Advanced                                      | 21                                     | 9568.00 | 1.00                 | 9568.00 | 7.0             | 590.551               |
|                                               | $\overline{22}$                        | 9569.00 | 1.00                 | 9569.00 | 7.0             | 590.551               |
|                                               | 23                                     | 9570.00 | 1.00                 | 9570.00 | 7.0             | 590.551               |
|                                               | 24                                     | 9571.00 | 1.00                 | 9571.00 | 7.0             | 590.551               |
|                                               | 25                                     | 9572.00 | 1.00                 | 9572.00 | 7.0             | 590.551               |
|                                               | 26                                     | 9573.00 | 1.00                 | 9573.00 | 7.0             | 590.551               |
|                                               | 27                                     | 9574.00 | 1.00                 | 9574.00 | 7.0             | 590.551               |
|                                               | 28                                     | 9575.00 | 1.00                 | 9575.00 | 7.0             | 590.551               |
|                                               | 29                                     |         | 1.00                 |         |                 |                       |
|                                               |                                        | 9576.00 |                      | 9576.00 | 7.0             | 590.551               |
|                                               | 30                                     | 9577.00 | 6.00                 | 9577.00 | 7.0             | 590.551               |
|                                               | 31                                     | 9583.00 | 1.00                 | 9583.00 | 7.0             | 590.551               |
|                                               | 32                                     | 9584.00 | 1.00                 | 9584.00 | 7.0             | 590.551               |
|                                               | 33                                     | 9585.00 | 1.00                 | 9585.00 | 7.0             | 590.551               |
|                                               | 34                                     | 9586.00 | 1.00                 | 9586.00 | 7.0             | 590.551               |
|                                               | 35                                     | 9587.00 | 1.00                 | 9587.00 | 7.0             | 590.551               |
|                                               | 36                                     | 9588.00 | 1.00                 | 9588.00 | 7.0             | 590.551               |

**Figura 2.5.** Captura de pantalla de NETool en la pestaña Well Segments & Completions/Casing/Liner (ID)®.

Para el desarrollo de esta investigación se desarrollaron tres etapas principales:

**2.1.** El método analítico se aplica para yacimientos heterogéneos en donde encontramos diferentes permeabilidades para poder ubicar los dispositivos ICD en las zonas de mayor permeabilidad (Badr M. et.al, 2010).

**2.2.** Para este método se asume que nuestro yacimiento es homogéneo y que el pozo PRH-03B es el pozo inyector y el pozo PRH-13 es el pozo productor, para poder realizar la simulación en el programa Rubí.

**2.3.** Simulación en el software NETool.

A continuación se detallan los procedimientos para cada una de las etapas:

**2.3.1** Se necesita un perfil de permeabilidades.

**2.3.2** Seleccionar los datos y fórmulas adecuadas.

Se debe recopilar cierta información para la utilización del modelo analítico y con el uso de las ecuaciones adecuadas para un sistema de inyección de agua para recuperación secundaria podemos encontrar los parámetros que son necesarios para pasar al paso de la gráfica del índice de inyectividad.

$$
Q_{inv} = \frac{0.007078 \, k \, k_{rw} \, H_o(P_{inv} - P_r)}{\mu_w \beta_w (In(\varepsilon/\kappa_v) + S)} \tag{2.10}
$$

$$
P_{inv} = P_{wh} + \rho g H + P_f \tag{2.11}
$$

$$
II = \frac{Q_{\text{inv}}}{(P_{\text{inv}} - P_r)}\tag{2.12}
$$

**2.3.3** Resultados de los cálculos realizados con las ecuaciones del paso 2.

**2.3.4** Graficar el Índice de Inyectividad.

Teniendo en cuenta que ya tenemos un punto presión y caudal de inyección y la pendiente índice de inyectividad, se escoge el otro punto de la gráfica para una mayor facilidad de cálculo se selecciona cuando el caudal de inyección es cero, ya teniendo dos puntos se procede a realizar la gráfica del presión de inyección versus caudal de inyección.

**2.3.5** Determinar el caudal objetivo del pozo.

Para la determinación del caudal objetivo se utilizó los datos mostrados en las siguientes tablas.

**Tabla 1.** Datos considerados para la geometría del yacimiento U inferior.

| <b>POZO PRODUCTOR PARAHUACU 03B</b> |                                  |                                  |                             |                              |  |  |
|-------------------------------------|----------------------------------|----------------------------------|-----------------------------|------------------------------|--|--|
| Composición<br>de la arena          | <b>Tope</b><br>(f <sub>t</sub> ) | <b>Base</b><br>(f <sup>t</sup> ) | Espesor de la<br>arena (ft) | Espesor neto de<br>pago (ft) |  |  |
| Homogénea                           | 9537                             | 9605                             | 68                          | 19                           |  |  |

Se debe determinar el caudal de inyección del pozo tomando el estrato de más baja permeabilidad (k=43mD) (Coral, L. (2012) .

$$
Q_{\text{inv,}objectivo} = \frac{0,007078 \, k \, k_{rw} \, H_o(P_{\text{inv}} - P_r)}{\mu_w \beta_w (In(\tau_e/\tau_w) + S)} = 2514 bpd \quad (2.13)
$$

**Tabla 2.** Datos referentes a las propiedades fisicas del fluido y reservorio.

| Permeabilidad, md                                       | 43                  | Permeabilidad<br>relativa del<br>petróleo | 0,27                 |
|---------------------------------------------------------|---------------------|-------------------------------------------|----------------------|
| Porosidad, %                                            | 13                  | Saturación<br>residual de<br>petróleo     | 0,317                |
| Compresibilidad de<br>la formación, psi-1               | $3*10^{\wedge} - 6$ | Permeabilidad<br>relativa al agua         | 0,27                 |
| Contacto agua<br>petróleo                               | 9545ft              | Radio interno del<br>tubing               | $3,6$ in             |
| Saturación residual<br>de agua                          | 0,241               |                                           | Perf# $1=$<br>9564ft |
| Saturación residual<br>del gas                          | 0.0641              | Disparos (ft)                             | Perf# $2=$<br>9576ft |
| Permeabilidad<br>relativa del gas                       | 0,873               | Daño total                                | 2,2                  |
| Presión capilar<br>entre al agua y el<br>petróleo (psi) | Pc(Sw)<br>$max = 0$ | Presión objetivo<br>en cabezal            | $300$ psi            |
|                                                         | Pc(Sw)<br>$min=0$   | Área                                      | 95 acres             |

**2.1.6** Determinar el caudal equivalente por zonas.

El enfoque utilizado para identificar la caída de presión requerida en las diferentes regiones de los ICD, se debe determinar el caudal equivalente por zona, dado que las zonas de baja permeabilidad se completan con revestimientos pre-perforados, se supondrá una caída de presión insignificante. Por lo tanto, es necesario determinar la tasa de inyección de este segmento, ya que esta será la tasa igualada para todos los segmentos.

Para este pozo particular, se seleccionó una tasa de inyección diaria de 2500 bpd. Por lo tanto, la tasa igualada para cada segmento es de 250 bpd.

**2.1.7** Determinar la caída de presión para cada segmento.

$$
\delta P_{ICD} = C Q_{ICD}^2 \rho_m \tag{2.14}
$$

**2.1.8** Determinar el Coeficiente de descarga "C".

**2.1.9** Determinar el factor "β"

El factor "β" se lo conoce como la relación del diámetro del orificio o garganta del dispositivo control de flujo al diámetro interno del tubo base aguas arriba del dispositivo, y se lo determina mediante la siguiente fórmula:

$$
C = 0.9858 - 0.196 \beta^{4.5} \tag{2.15}
$$

#### **2.1.10** Búsqueda de los ICD

**2.4.** Para esto, se consideró realizar la simulación de la producción histórica que tendría el pozo PRH-13 a través del tiempo, para luego tomar en cuenta el incremento de producción luego de poner en marcha un pozo inyector (Raffn, Hundnes, & Moen, 2007).

**2.4.1** Construcción del modelo (Nuevo documento e ingreso de datos PVT).

**2.4.2** Definir el volumen del yacimiento.

**2.4.3** Definición de propiedades petrofísicas.

**2.4.4** Construcción de los pozos.

**2.4.5** Construcción de la Malla para la Simulación.

**2.4.6** Inicialización de la Simulación.

**2.4.7** Revisar los resultados de los pozos.

**2.4.8** Revisar los resultados del yacimiento.

**2.5** En el menú principal de NETool, seleccionamos el campo de configuraciones globales.

**2.5.1** Ingresar las propiedades de los fluidos.

**2.5.2** Definir la trayectoria del pozo.

**2.5.3** A partir de la profundidad en la que se ubicó el primer nodo y considerando la profundidad final del pozo, se procede a segmentar el pozo para ubicar en cada longitud de segmento herramientas de la completación.

**2.5.4** Se selecciona la opción "Run Simulation".

**2.5.5** Cuando la simulación del pozo como productor PRH-03B haya finalizado, se procede a cambiar el tipo de pozo a uno pozo inyector de agua, primero sin dispositivos de control de flujo (ICD) y luego con los ICD y comparar los resultados obtenidos (Olivier Houzé, et.al 2016).

**2.5.6** Para evitar la preferencia del agua por zonas en la que existe altas permeabilidades, se ha colocado dispositivos de control de flujo (ICD) en estas zonas,

con solo cambiar el tipo de completación en la pestaña Well Segments & Completions/Hole & Completion (Landmark Halliburton 2014).

**2.5.7** Ya completado el pozo con los ICD, seleccionamos la opción "Run Simulation".

**2.3.9** Se realizó una comparación entre la inyección del pozo inyector con y sin dispositivos de control de flujo.

## **3. Discusión de resultados**

Por medio del análisis de los registros eléctricos de los pozos seleccionados y mediante el uso de modelos matemáticos Coates, se determinó la distribución vertical de permeabilidades del campo, como se muestra en la figura 3.1 (Kotlar, N, 2015):

$$
k = \left(\frac{1000^2(1 - S_{wi})}{S_{wi}}\right)^2
$$
\n(3.1)

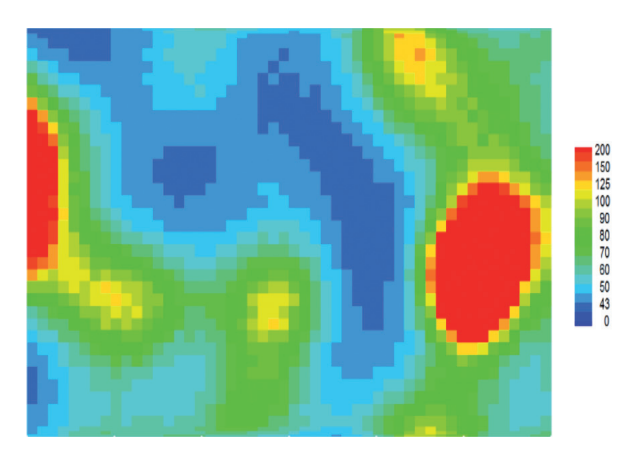

**Figura 3.1.** Mapa de distribución permeabilidades.

La formación objetivo a inyectar es una arena altamente heterogénea, por lo tanto se espera un índice de inyectividad variable. Si el pozo se completa convencionalmente (sin ICD), esto dará lugar a una inyección desigual y un tiempo de ruptura prematuro de agua. Estas condiciones conducirán en última instancia a un menor porcentaje de recuperación secundaria esperada. Con la finalidad de determinar el caudal de inyección óptimo debido a la heterogeneidad de la arena, se procedió a graficar diferentes curvas de presión de inyección versus caudal de inyección. Determinándose que para un *Piny* constante, los estratos de permeabilidades altas (~200 mD) se podrá inyectar a una velocidad 4,7 veces más alta que las regiones de baja permeabilidad (~43 mD).

**Tabla 3.** Índice de inyectividad usando la ecuación 2.3.

| Indice de Inyectividad (k=43md)  | 0,69 |
|----------------------------------|------|
| Indice de Inyectividad (k=50md)  | 0,80 |
| Indice de Inyectividad (k=60md)  | 0,96 |
| Indice de Inyectividad (k=70md)  | 1,12 |
| Indice de Inyectividad (k=80md)  | 1,28 |
| Indice de Inyectividad (k=90md)  | 1,44 |
| Indice de Invectividad (k=100md) | 1,60 |
| Indice de Invectividad (k=125md) | 1,99 |
| Indice de Invectividad (k=150md) | 2,39 |
| Indice de Invectividad (k=200md) | 3.19 |

Los resultados se muestran en la figura 3.2:

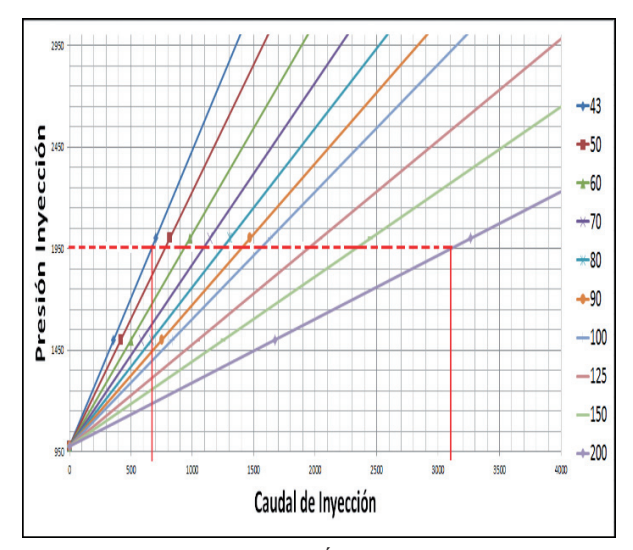

**Figura 3.2.** Gráfica del Índice de Inyectividad.

Basándose en la tasa de inyección equivalente por segmento (250 bpd), la caída de presión del ICD  $\delta P_{\text{rcp}}$ , puede determinarse a partir de la diferencia entre la *Piny* del estrato de baja permeabilidad y la *Piny* de los otros estratos, para producir 250 bpd. Esto se muestra en la Figura 3.3.

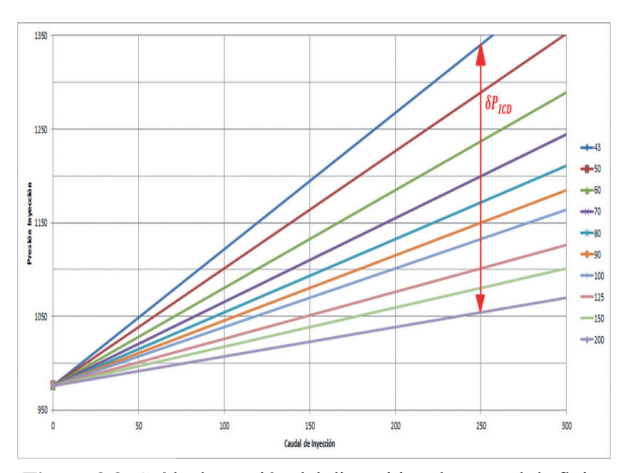

**Figura 3.3.** Caída de presión del dispositivo de control de flujo.

Determinado los factores como el coeficiente de descarga, beta, y el delta P generado en el dispositivo se obtuvo los siguientes datos mostrados en la siguiente tabla 4 los cuales son vinculantes en la selección del diámetro del dispositivo ICD.

|                  | B       |             | d(ICD) | <b>B</b> nuevo | Longitud             |
|------------------|---------|-------------|--------|----------------|----------------------|
| <b>Segmentos</b> |         | D(Basepipe) |        |                | ICD(f <sub>t</sub> ) |
| $\mathbf{1}$     | 1,4301  | 3,5         | 4,625  | 1,32           | 0,75                 |
| 2                | 1,4302  | 3,5         | 4,625  | 1,32           | 0,75                 |
| 3                | 1,4305  | 3,5         | 4,625  | 1,32           | 0,75                 |
| $\overline{4}$   | 1,4303  | 3,5         | 4,625  | 1,32           | 0,75                 |
| 5                | 1,4309  | 3,5         | 4,625  | 1,32           | 0,75                 |
| 6                | 1,4311  | 3,5         | 4,625  | 1,32           | 0,75                 |
| 7                | Sin ICD | 3,5         | 4,625  | 1,32           | 0,75                 |
| 8                | 1,4313  | 3,5         | 4,625  | 1,32           | 0,75                 |
| 9                | 1,4307  | 3,5         | 4,625  | 1,32           | 0,75                 |
| 10               | 1,4306  | 3,5         | 4,625  | 1,32           | 0,75                 |

**Tabla 4.** Tabla de resultados de diámetro elegido del ICD.

Los diámetros seleccionados para la completación del pozo inyector en concordancia con la tabla 4 son los que se muestran a continuación en la tabla 5.

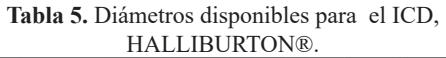

EquiFlow<sup>®</sup> ICD Technology  $31/2$ -in. **Basepipe OD**  $41/2$ -in.  $51/2$ -in.  $65/8$ -in.  $7·in.$  $4 \cdot \text{in}$  $5 - in$ ICD OD  $4.625$ -in 5.125-in 5.625-in 6125-in 6.625-in 775-in 8125-in **Nozzle ICD Assembly Length**  $9.00 - in.$  $9.00 - in.$  $9.00 \cdot in.$  $9.00 - in.$  $9.00 - in.$  $9.00 - in.$  $9.00 - in.$ **Standard Metallurgy\*** 3161 3161 3161 3161 316L  $3161$  $3161$ 325°F 325°F 325°F 325°F 325°F 325°F 325°F Standard Temperature Rating\*\*  $(160°C)$  $(160°C)$  $(160^{\circ}C)$  $(160^{\circ}C)$  $(160^{\circ}C)$  $(160^{\circ}C)$  $(160^{\circ}C)$ **Units Per Well** Simulation used for optimization **Flow Rate Through Each Unit** Dependent on ICD settings **Reservoir Pressure** No limitations

Para comprobar el incremento de la producción del pozo PRH-13 (productor) junto a un pozo inyector, se muestra la gráfica del histórico de producción de barriles de petróleo y agua a través de los años, ver figura 3.4. Se observa claramente que en el último periodo correspondiente al año 2013 la producción de petróleo es muy baja.

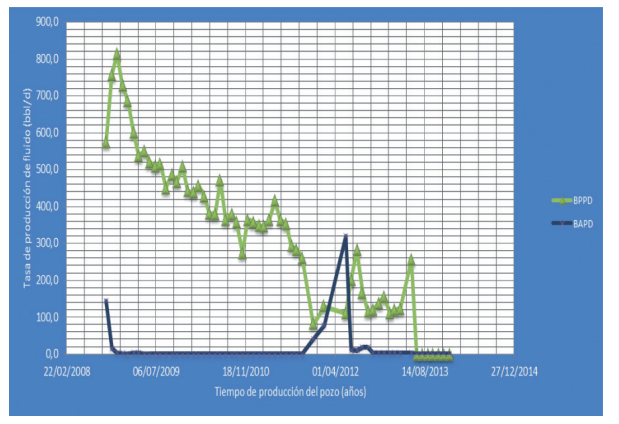

**Figura 3.4.** Comportamiento del histórico de producción de petróleo & agua a través del tiempo del pozo PRH-13.

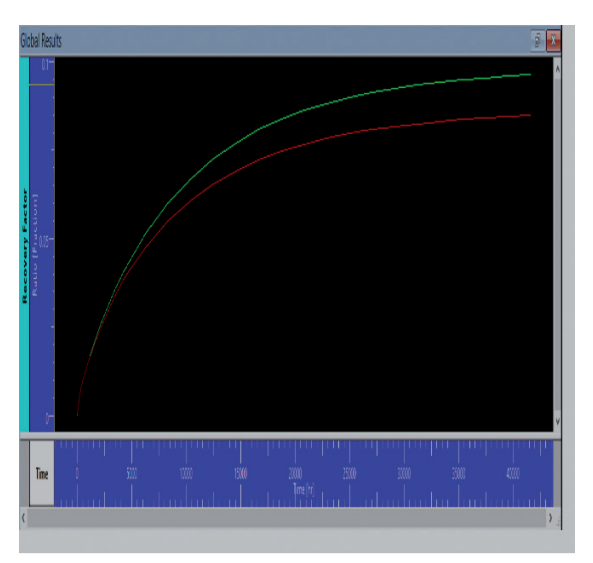

**Figura 3.5.** Factor de recobro del pozo PRH-013 sin el pozo inyector PRH-03B.

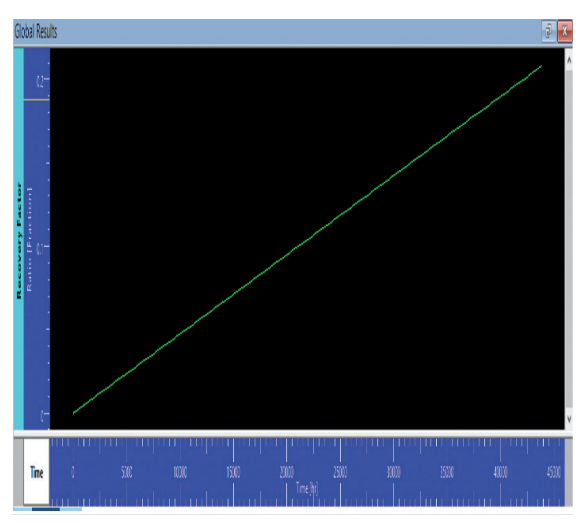

**Figura 3.6.** Incremento del factor de recobro del pozo PRH-013.

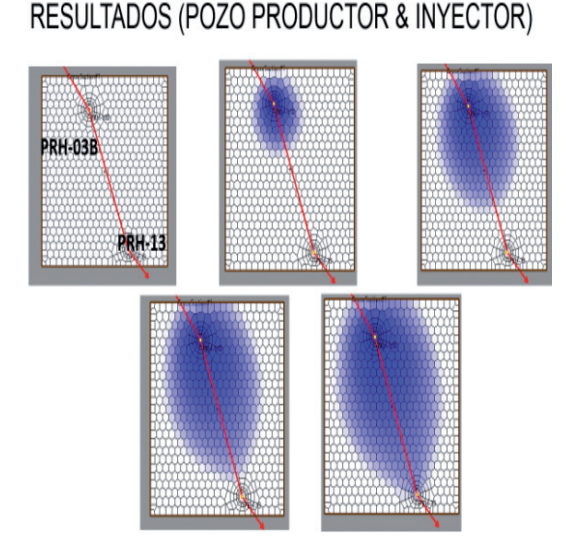

**Figura 3.7.** Avance del agua inyectada con el tiempo.

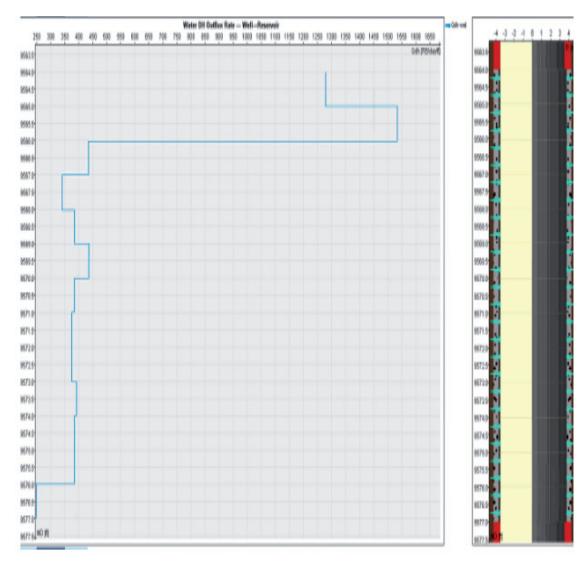

**Figura 3.8.** Perfil del caudal de agua inyectado por cada pie de estrato de la arena U inferior.

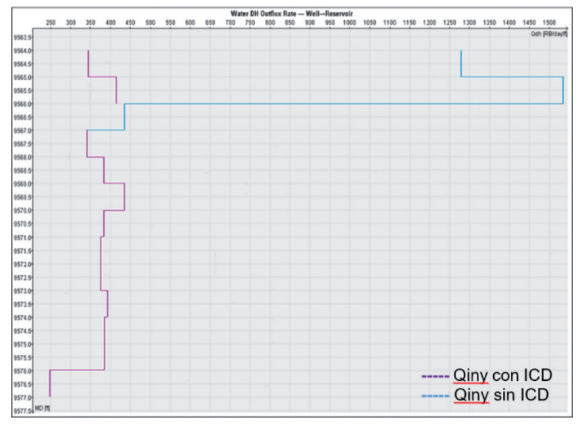

**Figura 3.9.** Comparación de los avances del agua por cada zona, para un pozo inyector con ICD y sin ICD.

De acuerdo a la figura 3. 1 el comportamiento de permeabilidades es anisotrópico es decir no es constante en toda la capa de la arena U del campo Parahuacu, por lo tanto es necesario determinar una metodología para poder ayudar a que el frente de avance del agua durante la inyección sea constante.

En la figura 3.2 y 3.3 se observa el comportamiento de inyección de agua, la cual es necesario para determinar el caudal óptimo de inyección de agua para cada uno de los estratos en función del cambio de presión requerido para mantener el frente de avance de agua constante.

En la figuras 3.4, 3.5 y 3.6 se observa el comportamiento de la producción de petróleo del pozo parahuacu 3 y el comportamiento del factor de recobro sin la utilización de ICD y cuando se empieza a utilizar los ICD, claramente se observa la diferencia entre las dos curvas en la cual se incrementa el factor de recobro.

En la figura 3.7 se observa el comportamiento simulado de avance del agua entre un pozo inyector y productor sin considerar el efecto de los ICD, en la cual claramente se muestra que debido a las altas heterogeneidad del reservorio la ruptura del agua ocurre principalmente en las capas de altas permeabilidades.

En las figura 3.8 se observa el comportamiento de la inyección de fluidos en cada uno de los estratos de acuerdo a la permeabilidad establecida, determinándose que a una profundidad de 9565ft el avance del agua es más rápido comparado con las otras capas del mismo estrato.

En la figura 3.9 se observa como el efecto del accesorio de ICD ayuda a mantener el frente de avance de agua causando la misma caída de presión durante la inyección.

### **Conclusiones**

Mediante el método teórico propuesto y con la ayuda del software Netool, se determinó que debido a la alta heterogeneidad del yacimiento, se debería inyectar a una misma tasa de flujo en cada una de las capas del yacimiento, con la finalidad de evitar el efecto interdigitación y mejorar el perfil del frente de avance del agua en el yacimiento.

El cálculo de la caída de presión en cada una de las capas del yacimiento utilizando los dispositivos ICD permitió determinar el caudal óptimo de inyección.

La simulación realizada correspondiente a la producción del pozo productor PRH-13, el comportamiento histórico de la curva de producción de crudo obtenido es similar a los datos reales de producción, e inclusive a su tiempo del cierre del pozo.

El factor de recobro incrementó en un 10%, durante la aplicación de los dispositivos ICD en el sistema de completación del pozo inyector (PRH-03B) al sistema del pozo PRH-13 productor.

La simulación realizada en el software NETool, permitió definir el perfil de caudales que se forma a partir de la inyección de agua, determinándose la preferencia de avance de flujo en las zonas de alta permeabilidad, sin embargo, esta preferencia disminuyó al implementar los dispositivos ICD en la completación del pozo inyector.

El frente de agua inyectada, es sensible a los cambios en las ranuras de los ICD.

## **Recomendaciones**

Aplicar la inyección de agua con un pozo horizontal, así se puede tener un mayor contacto con el yacimiento y se podrá visualizar mejor la utilidad de los ICD.

Para estratos verticales, considerar pequeños intervalos para la obtención de las propiedades de la roca a partir de los registros eléctricos del pozo. Y obtener resultados más precisos en el diseño de los ICD.

Los ICD, deben ser colocados durante la completación de un pozo recién perforado ya que ahorra costos, a diferencia de ser implementados en un pozo ya perforado y puesto en producción.

Durante la preparación de la simulación de un yacimiento con los pozos perforados y puestos en producción, se recomienda tener datos precisos como análisis PVT, perfiles de permeabilidades y porosidades, y Build up de los pozos.

Se recomienda realizar un análisis de sensibilidad, alterando el tipo de ICD, para mejorar el perfil de inyección y recursos en superficie.

## **Agradecimientos**

Un especial agradecimiento a la Escuela Superior Politécnica del Litoral y HALLIBURTON-LANDMARK por permitirnos realizar esta investigación.

## **Referencias Bibliográficas**

- 1. Alain C. Gringarten. (2012). Well Test Analysis in Practice. Imperial College London.
- 2. Baby, P., Rivadeneira, M., & Barragán, R. (2004). La Cuenca Oriente Geología y Petróleo. Quito - Ecuador: Cámara Ecuatoriana del Libro - Núcleo de Pichincha.
- 3. Badr M. Al-Harbi, Saud A. BinAkresh, Abdulaziz A. Al-Ajaji, y Edgar J. Pinilla Forero (2010). Pressure Transient Analysis: Characterizing the Reservoir and Much More. Society of Petroleum Engineer.
- 4. Coral, L. (2012). Estudio para proyecto piloto de recuperación secundaria de petróleo por inyección de agua. Buenos Aires: UBA.
- 5. Coronado, M. P., Garcia, L., Russell, R., Garcia, G. A., & Peterson, E. R. (2009, January 1). New Inflow Control Device Reduces Fluid Viscosity Sensitivity and Maintains Erosion Resistance. Offshore Technology Conference. doi:10.4043/19811-MS
- 6. Cruz, H. D. O., Duque, J. P. V., & Marulanda, J. F. F. (2015). Propuesta metodológica para el control y monitoreo de un proceso de inyección de agua. *Revista Fuentes*, *13*(2).
- 7. Garcia, G.A., et al., Identifying Well Completion Applications for Passive InflowControl Devices, in SPE Annual Technical Conference and Exhibition. 2009, Society of Petroleum Engineers: New Orleans, Louisiana.
- 8. Gavioli, P., et al. Evaluating Four Types of Passive Inflow Control Devices. in Passive Inflow Control Technology. 2008. Perth, Australia: Passive Inflow Control Technology.
- 9. Kotlar, N. (2015). Using ICD for production control and optimization. Buenos Aires: Kappa.
- 10. Kvernstuen, S., et al., ICD Screen Technology in Stag Field to Control Sand andIncrease Recovery by Avoiding Wormhole Effect, in International PetroleumTechnology Conference. 2008, International Petroleum Technology Conference: KualaLumpur, Malaysia.
- 11. Landmark-Halliburton. (2014). Inflow Control Devices. Obtenido de http://www.halliburton. com/public/cps/contents/Data\_Sheets/web/H/ H010897.pdf
- 12. Lorgen, G., Answers to questions about Baker Hughes ICD equipment, H.-E. Torbergsen, Editor. 2010: Stavanger.
- 13. Mantilla, J. (2003). Cuantificación de la incertidumbre asociada en la predicción del comportamiento de producción de un yacimiento altamente

heterogéneo sometido a inyección de agua. Fuentes: El reventón energético, 3(1), 6.

- 14. Moen, T. and Reslink A/S, ResFlowTM Erosion and Flow Test. 2006, Reslink. p. 20.
- 15. Molano, A. M. J., Navarro, S. F. M., & Díaz, R. J. (2014). Metodología para el diseño de baches en un proceso de inyección de polímeros para recobro mejorado, considerando fenómenos de interacción roca/fluidos. Fuentes: El reventón energético, 12(2), 6.
- 16. Navarro, S. F. M., & Meneses, Y. M. S. (2008). Generalidades de la formación, prevención y tratamiento de depósitos de escamas. Revista Fuentes,  $6(1)$ .
- 17. Olivier Houzé, Didier Viturat y Ole S. Fjaere. Dinamic Data Analysis. Francia: KAPPA (Ecrin v5.10.01., 2016).
- 18. Raffn, Hundnes, & Moen. (2007). ICD Screen Technology Used to Optimize Waterflooding in Injector Well. SPE.
- 19. Slayter, A. and Senergy, ICDs: the impact of fluid viscosity on their performance;DM# 681080. 2010.
- 20. Sætre, G., Oil Selector A solution for complete reservoir management presentation to the SPE Stavanger Section, 2007.
- 21. Toro, G. M., Herrera, J. J., Orrego, J. A., Rojas, F. A., Rueda, M. F., & Manrique, E. J. (2018). Effect of ionic composition in water: oil interactions in adjusted brine chemistry waterflooding: preliminary results. Fuentes: El reventón energético, 16(2), 73-82.
- 22. Velandia, J. L. P. (2013). Simulación numérica del flujo bifásico agua-petróleo en un medio poroso. Fuentes: El reventón energético, 11(2), 10.

*Recepción:* 25 de octubre de 2018 *Aceptación:* 12 de diciembre de 2019